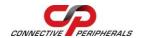

## **CAN-DP - Quick Start Guide**

Congratulations on your purchase of the Connective Peripherals CAN-DP RS232/TTL to CANbus adapter. Getting started is quick and easy:

#### **General Installation**

- Detailed installation instructions, port information and mechanical details are in the CAN-DP datasheet. This can be downloaded from: http://www.connectiveperipherals.com.
- The CAN-DP module is intended for use with a socket or breadboard-type mount. At minimum, the CANbus, power, ground and UART port will need connected. While the CAN-DP provides options for both RS232 and logic levels, only one may be used at a given time. The TTL\_EN input selects which interface is used. Note the "N/C" sections in circled in red below.
- Complete CAN and UART connection details are in the CAN-DP datasheet.

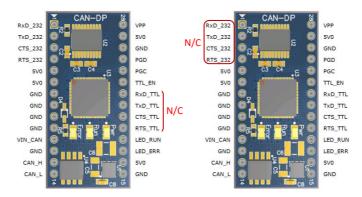

RS232 Connection
(TTL EN connected to GND or floating)

Logic-Level (TTL) Connection
(TTL EN connected to 5V0)

### © Connective Peripherals Pte Ltd

Clearance Number : CP#031

Document Reference Number: CP\_000041 CAN-DP Quick Start Guide Version 1.1

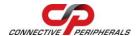

## **CAN-DP – Quick Start Guide**

#### **CAN Firmware**

- The CAN-DP comes with Connective Peripherals CANbus firmware pre-loaded from the factory. From time-to-time, Connective Peripherals will update the firmware and make it available on the web. Updated firmware can be obtained from: <a href="http://www.connectiveperipherals.com">http://www.connectiveperipherals.com</a>. Included with the firmware download will be a copy of EASYBoot, a utility that programs the firmware into the CAN-DP.
- When updating with newly downloaded firmware, it is first necessary to place the CAN-DP adapter in Boot-loader mode:
  - Start a terminal program, such as HyperTerminal. Connect to the COM port and issue the "B" command:
    - B<CR>
  - o The CAN-DP will respond with:
    - Entering Boot Mode Boot:>
  - o Close the COM port connection.
  - Start EASYBoot and follow the on-screen instructions to update or verify the firmware.

CANbus is commonly connected through a DE-9P connector that conforms to the Can in Automation (CiA) DS102-1 specification. If your system uses this style of connector, you can connect the module pins to the DE-9P connector as follows:

© Connective Peripherals Pte Ltd

Clearance Number : CP#031

Document Reference Number: CP\_000041 CAN-DP Quick Start Guide Version 1.1

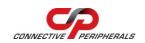

# USB2-F-1001 - Quick Start Guide

| DE-9P Pin | Function                 | CAN-DP pin                        |
|-----------|--------------------------|-----------------------------------|
| 1         | No Connect               |                                   |
| 2         | CAN_L = CANbus Low Side  | 14                                |
| 3         | GND = Signal Ground      | 7, 8, 9, 10, 12, 15, 23           |
| 4         | No Connect               |                                   |
| 5         | GND = Signal Ground      | 7, 8, 9, 10, 12, 15, 23           |
| 6         | GND = Signal Ground      | 7, 8, 9, 10, 12, 15, 23           |
| 7         | CAN_H = CANbus High Side | 13                                |
| 8         | No Connect               |                                   |
| 9         | External Power (+6VDC to | 11 – only if power is supplied by |
|           | +15VDC @ 150mA max, 40mA | the DE-9P connector, otherwise    |
|           | typical)                 | connect the CAN-DP pin 11 to an   |
|           |                          | external power source.            |

Twisted Pair cabling and termination are required for proper CAN operation. See the CAN-DP datasheet for connection and termination details.

## **Revision History:**

| Version 1.0 | 2012-07-10 | Initial release                                                                                                    |
|-------------|------------|----------------------------------------------------------------------------------------------------|
| Version 1.1 | 2019-03-25 | Re-branding to reflect the migration of the product from EasySync to Connective Peripherals name (changed logo, copyright, internal hyperlinks) |

## © Connective Peripherals Pte Ltd

Clearance Number : CP#031

Document Reference Number: CP\_000041 CAN-DP Quick Start Guide Version 1.1